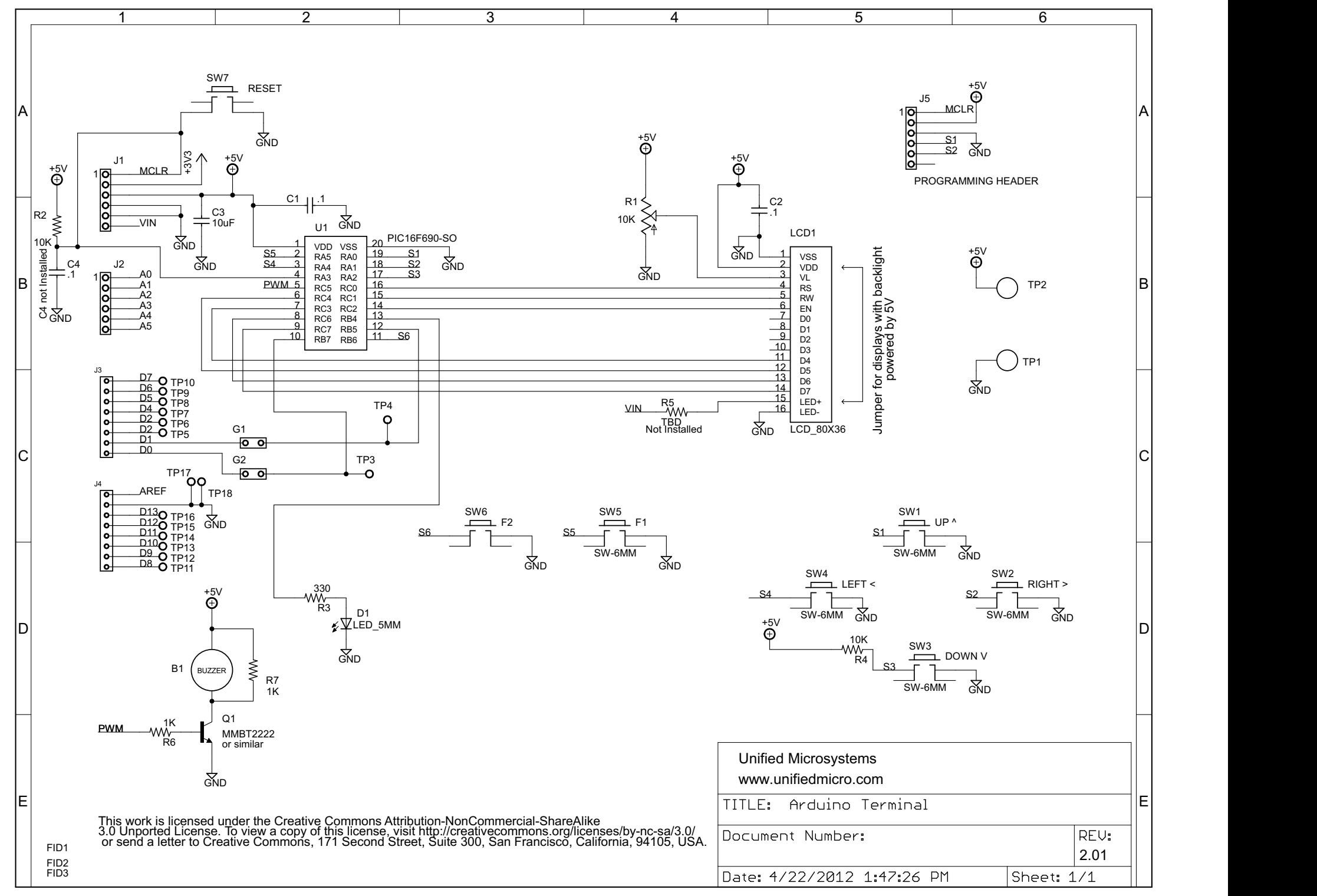

4/22/2012 1:47:41 PM f=0.91 C:\Documents and Settings\W9XT\My Documents\eagle\Arduino Terminal\Arduino Terminal.sch (Sheet: 1/1)